# **الدرس األول : التجارة االلكترونية**

### **التجارة االلكترونية :**

o هي كافة أشكال المعامالت التجارية التي تتم عبر اإلنترنت o تستخدم شبكة الويب العالمية بشكل كلي أو جزئي خالل المعامالت

مثال:

- التسوق عبر اإلنترنت )عمليات البيع والشراء(
	- تحويل الأموال والبيانات

**األدوات الالزمة إلتمام أي عملية شراء عبر االنترنت** 

- -1 البريد اإللكتروني 2- مجموعات الأخبار -3 الخدمات البنكية عبر االنترنت -4 بوابات الدفع اإللكترونية والتذاكر عبر االنترنت
- -5 خدمات تتبع توصيل المنتجات -6 أنظمة تبادل الرسائل الفورية -7 أنظمة التسوق عبر االنترنت -8 أنظمة إدارة محتوى الشركة

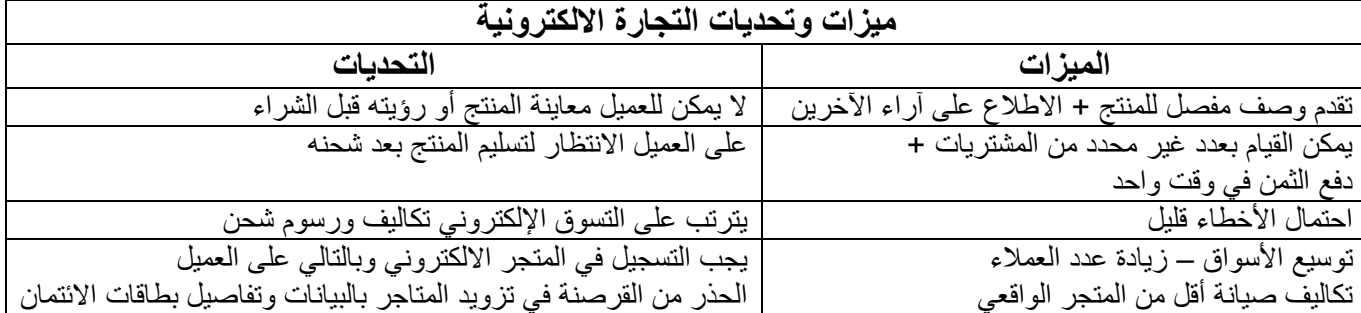

### **نماذج التجارة اإللكترونية:**

- **.1 األعمال بين الشركات(B2B(**
- عمليات التبادل اإللكتروني للمنتجات أو الخدمات بين الشركات)مثل Amazon FBA)
	- تبادل أدلة منتجات بين الشركات
		- تبادل المنتجات بين الشركات
		- تبادل الأدلة والمنتجات معاً

#### **األعمال بين الشركات والمستهلكين (C2B(**

- تبيع الشركات منتجات أو خدمات بشكل مباشر للمستهلك )مثل IKEA)
- يشتري المستهلكون المنتجات من المصنعين والشركات المنتجة مباشرة

#### **األعمال بين المستهلكين (C2C(**

- يتداول المستهلكون المنتجات والخدمات مع بعضهم عبر شبكة االنترنت ، من خالل طرف ثالث مثل eBay موقع المزادات.

# **األسواق اإللكترونيةmarketplace-E**

- هي نوع من مواقع التجارة اإللكترونية حيث يتم توفير المنتجات أو الخدمات من قبل طرف ثالث وتتم معالجة المعامالت من قبل مشغل السوق
	- في هذه المنصة يمكن للشركات التسجيل كمشترين أو بائعين لألعمال

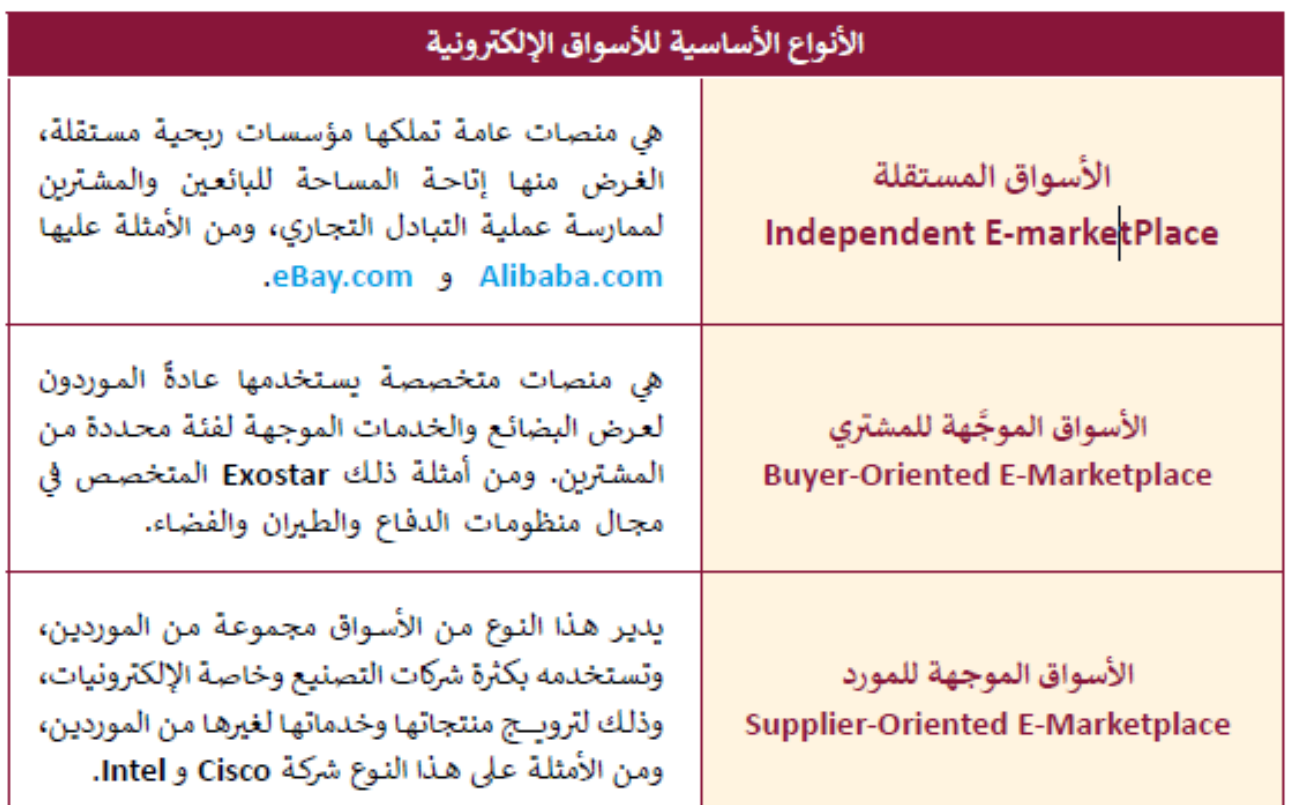

# **السلعة االفتراضية :**

- هي أصل غير ملموس يتم تداوله في اقتصاد افتراضي
- مثال : األلعاب اإللكترونية ورش التطوير المهني برمجيات اإلنترنت

## **التسوق عبر اإلنترنت :**

o هو شكل من أشكال التجارة الإلكترونية يصف نشاطاً او عملاً خاصاً بالمستهلكين الذين يشترون منتجات أو خدمات بشكل مباشر من بائع على اإلنترنت باستخدام متصفح الويب

# **الدرس الثالث : التسويق االلكتروني**

### **التسويق االلكتروني Marketing-E :**

- o التخطيط والتنفيذ لترويج منتجات أو خدمات وتوفير عروض أسعار في بيئة شبكة محوسبة مثل شبكة االنترنت.
	- o هو عملية تسويق منتج أو خدمة باستخدام شبكة االنترنت.
	- يسمى أيضا باسم التسويق عبر االنترنت أو عبر الويب أو التسويق الرقمي.

### **مميزات التسويق االلكتروني :**

- تسهيل عملية التبادل وتلبية طلبات العمالء
- يوفر للعمالء المزيد من السهولة في التسوق
	- يوفر أسعار أكثر تنافسية
	- يمكن الشركات من خفض التكاليف

### **طرق التسويق االلكتروني عبر االنترنت :**

**التسويق بالمقاالت** : كتابة ونشر مقاالت قصيرة في الصحف والمجالت االلكترونية والمنتديات والمدونات ووسائل التواصل االجتماعي **التسويق بالعمولة** : إرسال الزوار أو العمالء إلى المتجر االلكتروني من خالل أفراد أو شركات مقابل عمولة تتقاضاها على جهدها **تسويق عن طريق الفيديو** : استخدام مقاطع الفيديو للترويج لمنتج أو خدمة وتسويقه

ا**لتسويق عبر البريد الالكتروني** : ارسال رسائل تجارية إلى مجموعة من الأشخاص

**التسويق عبر المدونات** : استخدام المدونات لإلعالن عن المنتج أو الخدمة ، ويقوم المدونون باستعراض تجربتهم للمنتج ونتائجها وتزكيته **تسويق المحتوى** : انتاج محتوى مسموع أو مرئي أو تفاعلي مثل األفالم الوثائقية أو إنتاج األلعاب وغيرها

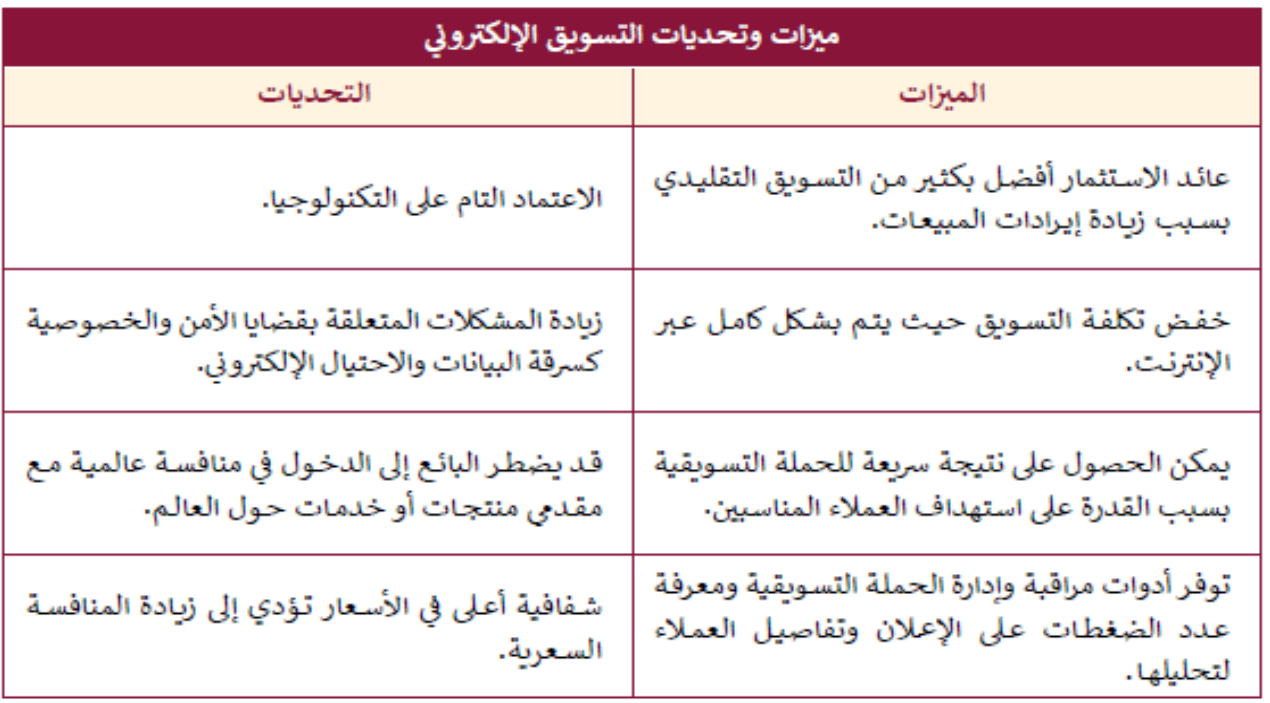

### **أداة التجارة االلكترونية Instagram :**

هو تطبيق للتواصل االجتماعي تم تصميمه لمشاركة الصور ومقاطع الفيديو للهواتف الذكية.

# **الدرس الرابع : اإلعالنات االلكترونية**

#### **اإلعالن االلكتروني :**

هي اإلعالنات التي تقدم من خالل االنترنت والوسائط الرقمية

### **مميزات اإلعالنات االلكترونية :**

- تكلفتها معقولة وفعالة
- قدرتها على الوصول للعمالء المحتملين
- التسويق المستهدف ( استهداف مجموعة معينة من العملاء استنادا إلى معايير معينة مثل العمر والموقع والجنس)
	- يعمل على مبدأ نشر رابط تشعبي يوجه العمالء إلى موقع الشركة.

### **أنواع اإلعالنات االلكترونية :**

## **الالفتات اإلعالنية عبر الويب :**

- **إعالنات الخلفية :** أشهر نوع ، ويعتمدعلى تغيير خلفية الموقع االلكتروني إلى المحتوى الترويجي
	- **اإلعالن المنبثق :** يعتمد على فتح نافذة جديدة تلقائيا تتضمن اإلعالن
	- **اإلعالن العائم :** يتحرك اإلعالن العائم عبر الشاشة ، مما يمنح المستخدم خيار الضغط عليه

### **إعالنات محركات البحث AdSense:**

الدفع لمحركات البحث للترويج لألنشطة التجارية من خالل وضع اسم الشركة أو منتجها ضمن أول ثالثة روابط نتائج محرك البحث.

### **اإلعالنات في Instagram :**

يعد Instagram أداة ممتازة لإلعالن عن المنتجات والخدمات عبر اإلنترنت

ال يمكن إنشاء إعالن في Instagram إال إذا تم تحويل الحساب إلى حساب مهني ) تجاري (

### **طرق عرض اإلعالنات على Instagram :**

**إنشاء إعالنات مباشرة من Instagram** : بمجرد تحويل الحساب إلى تجاري يمكن الترويج للمشاركات القصص بشكل مباشر

**إنشاء حمالت إعالنية بواسطة Manager Ads** : يوفر Manager Ads أدوات شاملة إلنشاء إعالنات على Instagram و Facebook

### **إعالن القصة Ads Story :**

يتم تحميله على ملفك الشخصي ويمكن رؤيته عند أحد المتابعين على صورة ملفك الشخصي ولمدة محددة في العادة تنتهي القصة النشطة في الملف الشخصي بعد 24 ساعة

# <mark>الدرس الأول : أمن المعلومات</mark>

**عرف أمن المعلومات؟** 

o جميع الممارسات لحماية المعلومات من المخاطر والهجمات والوصول الغير مصرح به.

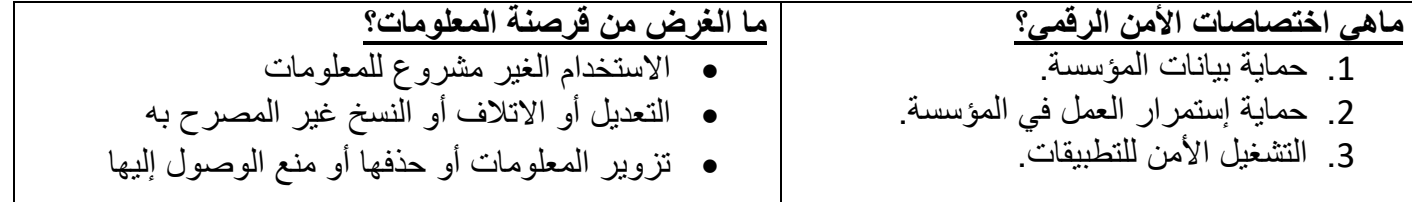

## **أهمية أمن المعلومات:**

ل تزداد أهمية المعلومات طبقا ـ:

- أهمية المعلومات )كلما كانت المعلومات هامة مثل المعلومات المالية أو العسكرية زادت فرصة تعرضها للهجمات والقرصنة)
	- ضرورة توافرها دون انقطاع
		- عدد المستخدمين للمعلومات

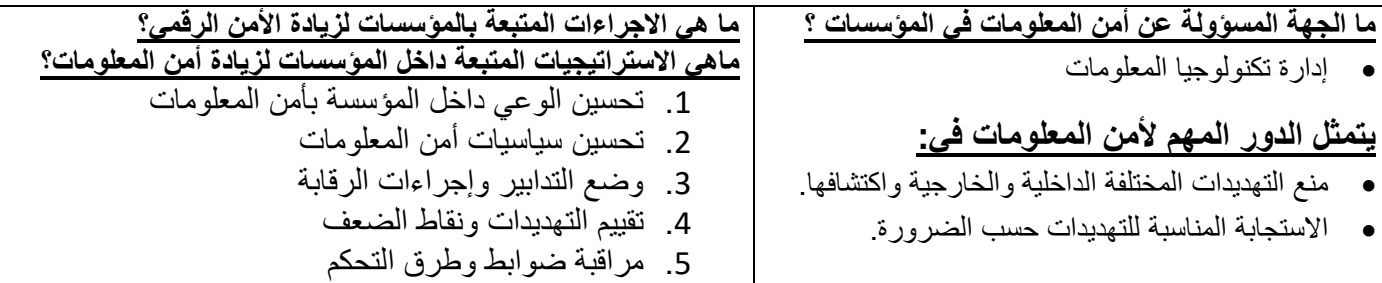

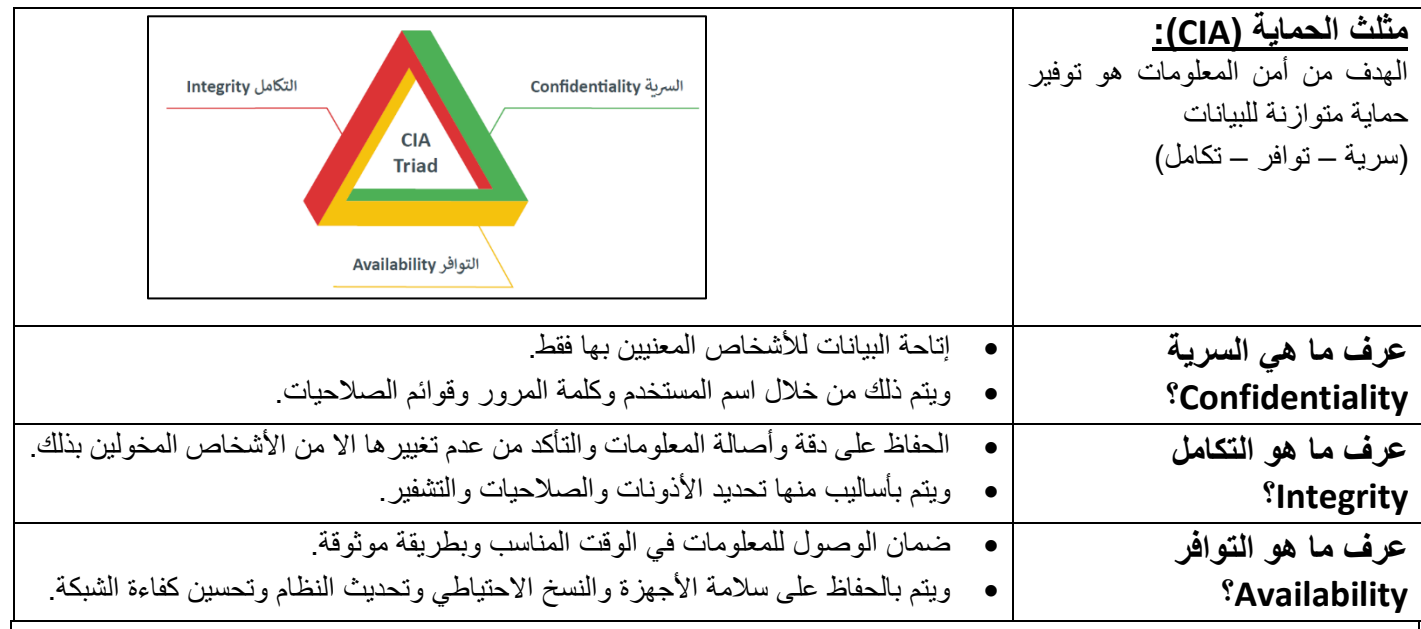

# **الجرائم االلكترونية**

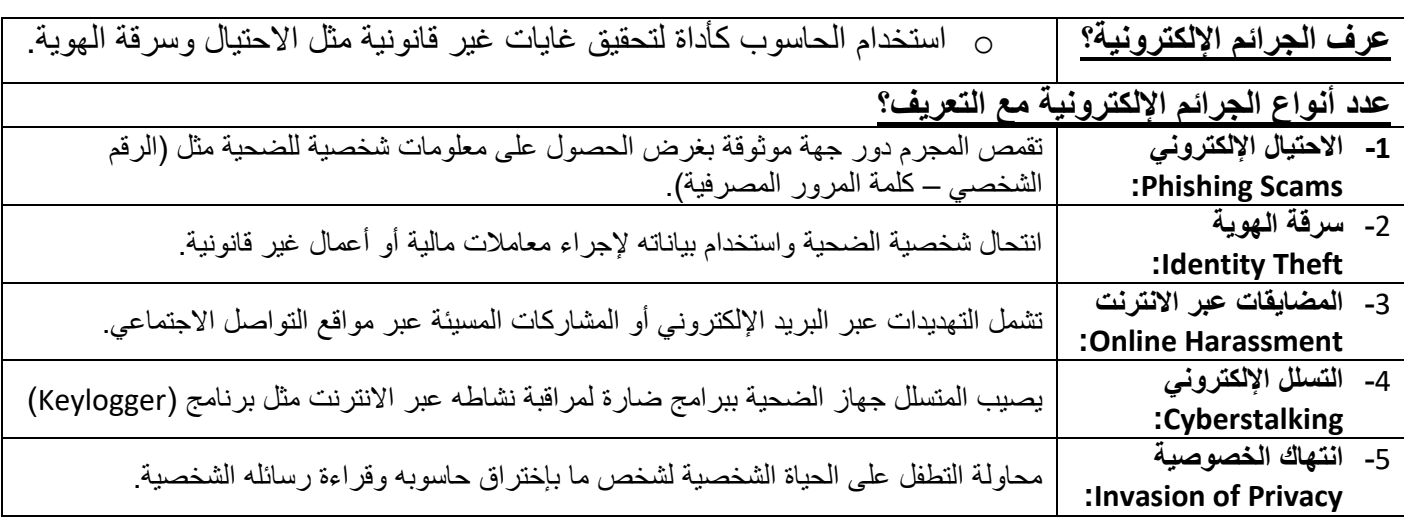

## **خرق البيانات Breach Security**

- o تجاوز طرف غير مصرح به لتدابير الحماية للوصول إلى مناطق محمية من النظام.
- خرق الحماية يؤدي إلى سيطرة المتسللين على معلومات قيمة للشركات والمؤسسات واألفراد.
	- يحدث خرق البيانات كنتيجة الخرق الحماية.

### **أمثلة لخروقات الحماية في القرن الواحد والعشرين:**

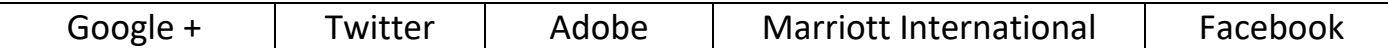

# **الدرس الثالث : جدار النار والحسابات واألذونات**

**جدار النار** 

- o برنامج أو جهاز يستخدم ألمان الشبكة ويعتمد على التحكم في حركة نقل البيانات الواردة والصادرة من خالل تحليل حزم البيانات وتحديد السماح من عدمه.
	- ينشئ جدار النار حاجز أمان يفصل ويحمي الحاسوب أو الشبكة من االتصاالت المشبوهة ويحظرها.

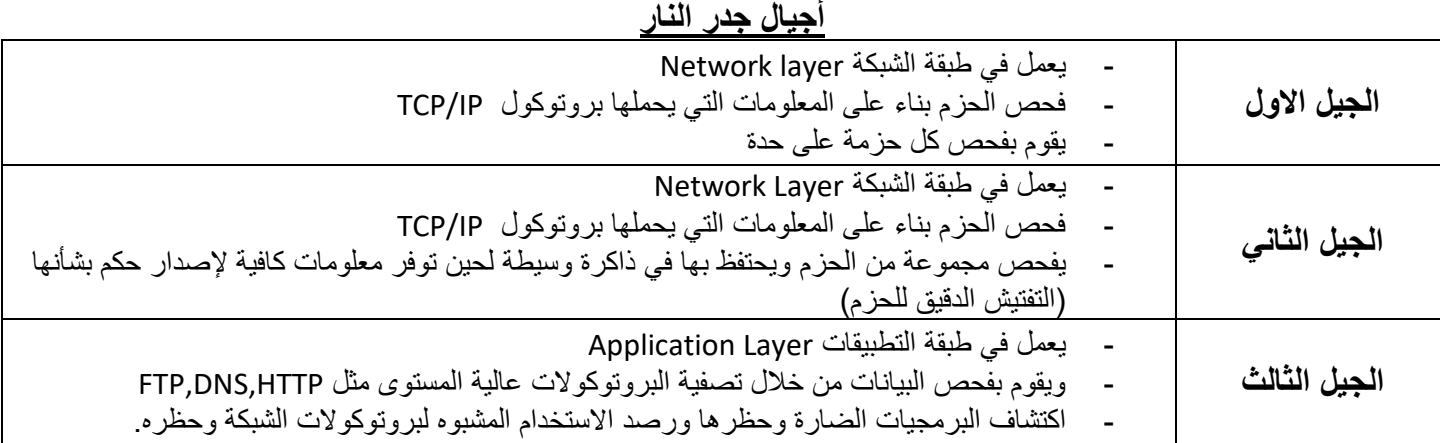

### **التهديدات التي ال يحمي منها جدار النار: -**

- االحتيال اإللكتروني
	- اإلعالنات المنبثقة
		- البريد المزعج

**حسابات المستخدم :** 

- تطلق تسمية المستخدم على كل شخص يستخدم حاسوب معين
	- يمكن إنشاء حسابات متعددة على نفس الجهاز
- لكل مستخدم اعدادات خاصة به )مثل خلفية سطح المكتب ، المجلدات والملفات، سجل التصفح ، كلمات المرور ...(

# **ما هي حسابات المستخدمين في نظام التشغيل ويندوز؟**

- Bult-in administrator account المدمج المسؤول حساب -
- حسابات المستخدم مع امتيازات حسابات المسؤول privileges administrator with account User
	- حساب محلي Local account
	- حساب مايكروسوفت account Microsoft

### **حساب مايكروسوفت account Microsoft**

- هو حساب فردي مجاني يسمح لك بتسجيل الدخول للعديد من منتجات وخدمات مايكروسوفت
	- يمكن من مزامنة االعدادات بين أجهزة حاسوب متعددة

## **أذونات الملفات والمجلدات**

األذونات تعني منع الوصول غير المصرح به للملفات والمجلدات.

## **انوع االذونات Types Permission في نظام الملفات NTFS :**

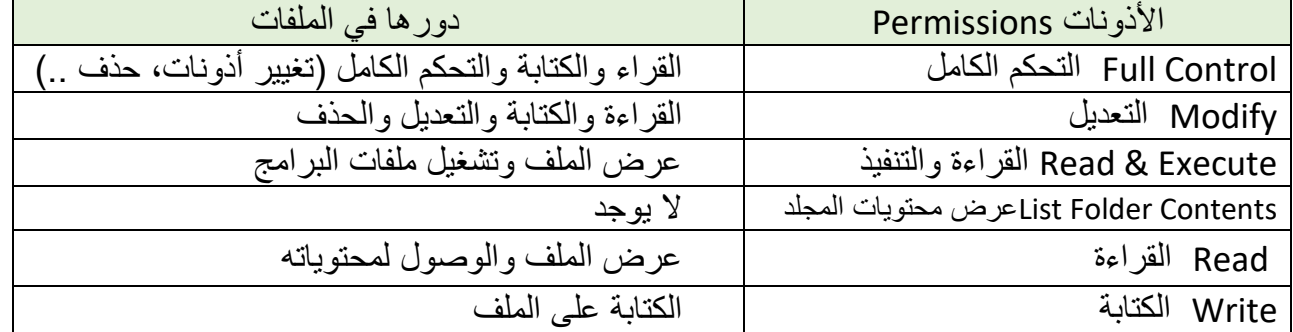

# **الدرس الرابع : البصمة الرقمية وأمن اإلنترنت**

### **عرف البصمة الرقمية Footprint Digital :**

o بيانات يتم جمعها في ملف تخص المستخدم وتحتوي على معلومات نتيجة تصفحه االنترنت.

## **صنف البصمة الرقمية؟**

- البصمة الرقمية النشطة. - البصمة الرقمية المجهولة.

## **ما هي البصمة الرقمية النشطة؟**

- o تنشأ من البيانات التي نتركها بإرادتنا نتيجة تنفيذ نشاطات مختلفة على االنترنت.
	- أمثلة على البصمة الرقمية النشطة :
	- المنشورات على منصات التواصل اإلجتماعي
	- الموافقة على تثبيت ملفات تعريف االرتباط cookies
		- النماذج التي تعبأ عبر االنترنت

# **ما هي البصمة الرقمية المجهولة؟**

- o هي البيانات التي نتركها وراءنا دون قصد أو دون أن نعرف.
	- أمثلة على البصمة الرقمية المجهولة :
	- التطبيقات التي تستخدم تحديد الموقع الجغرافي
	- مواقع تثبت ملفات االرتباط دون اذن المستخدم
- اإلعجابات والتعليقات على منشورات في مواقع التواصل

### **البيانات المسجلة اثناء استخدام االنترنت**

عند تحميلنا لصفحة ويب نرسل طلبا لخادم الويب ويسجل الخادم المعلومات التالية من الطلب مثل:

- عنوان IP الخاص بالحاسوب المرسل
	- هوية الحاسوب
	- معرف الدخول ID Login
		- طريقة الطلب
		- تاريخ ووقت االتصال
- اسم وموقع الملف المطلوب حجم الملف المطلوب
	- حالة البروتوكول HTTP

تسمى هذه البيانات **بسجالت الخادم logs Server** ، وهي االساس لتحليالت الويب والتي ال يمكن رؤيتها إال من مالكي الموقع.

### **آثار التعقب الرقمية Traces Digital**

o وهي آثار تتراكم إلنشاء بصمتنا الرقمية، وتتضمن جميع آثار نشاطاتنا عبر االنترنت

**اذكر نوعي آثار التعقب الرقمية؟**

- **األثار المقصودة والمرئية**: o مثل )رسائل البريد اإللكتروني – المشاركات عبر مواقع التواصل االجتماعي - التعليقات أو اإلعجابات على مقاطع فيديو ...)
	- **االثار غير المقصودة وغير المرئية:**
	- o مثل )سجالت زيارات الموقع عمليات البحث عمليات التواصل مع االخرين(
	- o إتاحة البيانات للباحثين األكاديميين وللسلطات وكذلك الشركات التي تحاول بيع منتجاتها لنا.

# مجموعة البيانات التي يجمعها المتصفح عبر الإنترنت

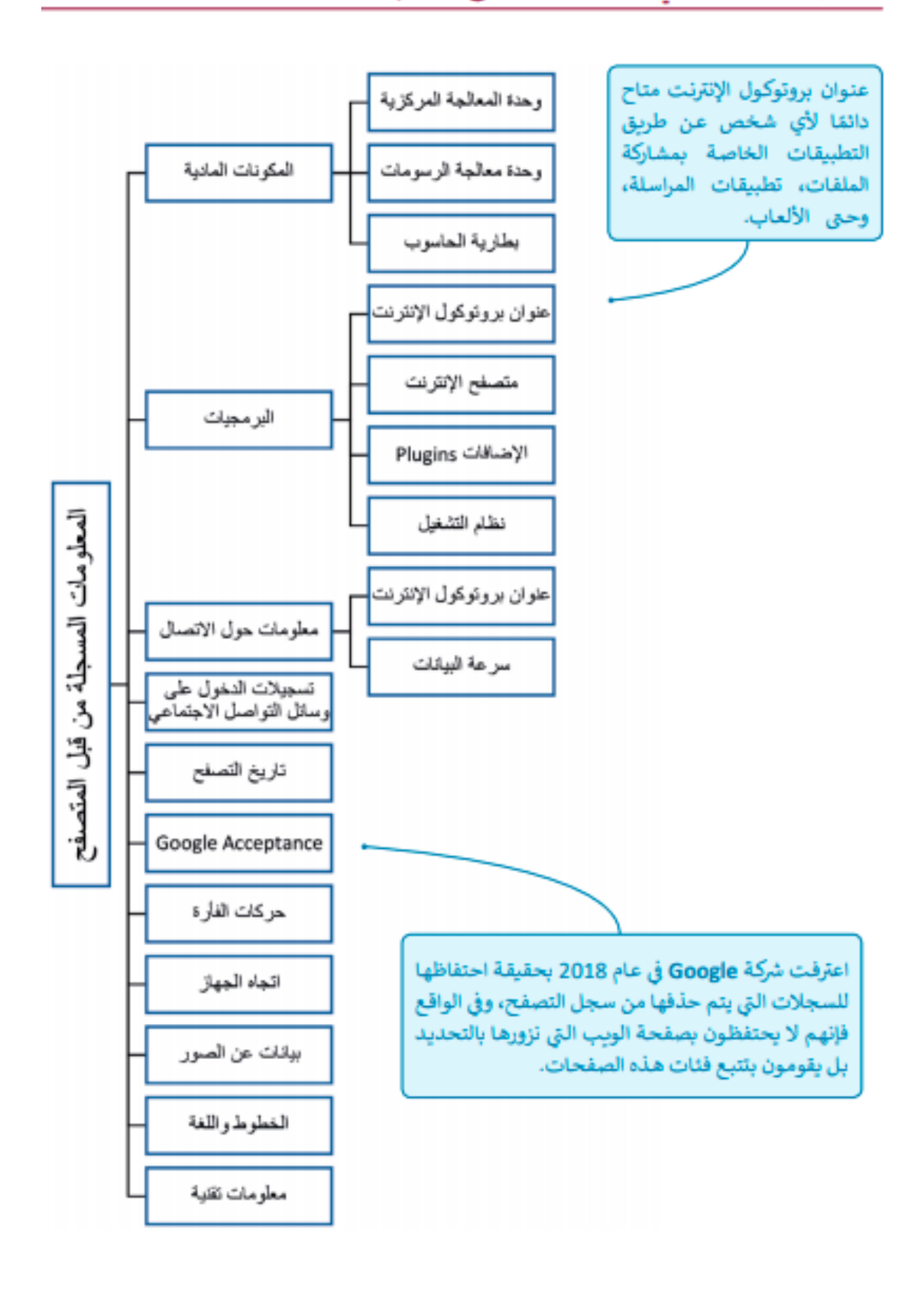